#### Startup (Step 8)

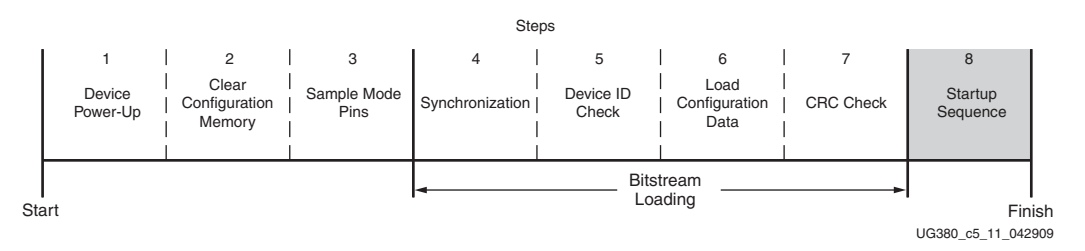

*Figure 5-11:* **Startup Sequence (Step 8)**

After the configuration frames are loaded, the bitstream asserts the DESYNC command, and then the START command instructs the device to enter the startup sequence. The startup sequence is controlled by an eight-phase (phases 0–7) sequential state machine that is clocked by the JTAG clock or any user clock defined by the BitGen **-g StartupCLK** option. The startup sequencer performs the tasks outlined in Table 5-15.

*Table 5-15:* **User-Selectable Cycle of Startup Events**

| <b>Phase</b> | Event                                                                          |
|--------------|--------------------------------------------------------------------------------|
| $1 - 6$      | Wait for DCMs and PLLs to lock (optional)                                      |
| $1 - 6$      | Assert Global Write Enable (GWE), allowing RAMs and flip-flops to change state |
| $1 - 6$      | Negate Global 3-State (GTS), activating I/O                                    |
| $1 - 6$      | Release DONE pin                                                               |
| 7            | Assert End Of Startup (EOS)                                                    |

The specific order of startup events (except for EOS assertion) is user-programmable through BitGen options (refer to UG628, *Command Line Tools User Guide*). Table 5-15 shows the general sequence of events, although the specific phase for each of these startup events is user-programmable (EOS is always asserted in the last phase). Refer to Chapter 2, Configuration Interface Basics, for important startup option guidelines. By default, startup events occur as shown in Table 5-16.

*Table 5-16:* **Default BitGen Sequence of Startup Events**

| <b>Phase</b> | Event                                                    |
|--------------|----------------------------------------------------------|
|              | Release DONE pin                                         |
| 5            | Negate GTS, activating $I/O$                             |
| h            | Assert GWE, allowing RAMs and flip-flops to change state |
|              | Assert EOS                                               |

The startup sequence can be forced to wait for the DCMs and PLLs to lock with the appropriate BitGen options. These options are typically set to prevent DONE and GWE from being asserted (preventing device operation) before the DCMs and PLLs have locked.

Startup can wait for DCMs and PLLs by assigning the LCK\_CYCLE option to a startup phase. If this is not done, startup does not wait for any DCMs or PLLs. When the LCK\_CYCLE is set to a startup phase, the FPGA waits for *all* DCMs and PLLs to lock prior to moving to the next phase of startup. To only wait for specific DCMs to lock, assign the STARTUP\_WAIT attribute to those instances. There is no corresponding attribute for PLLs. When waiting for DCM and PLL lock, the GTS startup setting must be enabled on a phase before LCK\_CYCLE. Failing to do so results in the FPGA waiting for the clock components

# Configuration Registers

Table 5-30 summarizes the configuration registers. A detailed explanation of selected registers follows.

*Table 5-30:* **Configuration Registers**

| <b>Register Name</b> | R/W          | <b>Address</b> | <b>Description</b>                                                    |  |
|----------------------|--------------|----------------|-----------------------------------------------------------------------|--|
| <b>CRC</b>           | W            | $6'$ h $00$    | Cyclic Redundancy Check.                                              |  |
| FAR_MAJ              | W            | $6'$ h $01$    | Frame Address Register Block and Major.                               |  |
| FAR_MIN              | W            | $6'$ h $02$    | Frame Address Register Minor.                                         |  |
| <b>FDRI</b>          | W            | $6'$ h $03$    | Frame Data Input.                                                     |  |
| <b>FDRO</b>          | $\mathbb{R}$ | $6'$ h $04$    | Frame Data Output.                                                    |  |
| <b>CMD</b>           | R/W          | $6'$ h $05$    | Command.                                                              |  |
| <b>CTL</b>           | R/W          | $6'$ h06       | Control.                                                              |  |
| <b>MASK</b>          | R/W          | $6'$ h $07$    | Control Mask.                                                         |  |
| <b>STAT</b>          | $\mathbb{R}$ | $6'$ h $08$    | Status.                                                               |  |
| <b>LOUT</b>          | W            | $6'$ h09       | Legacy output for serial daisy-chain.                                 |  |
| COR1                 | R/W          | $6'$ h $0a$    | Configuration Option 1.                                               |  |
| COR <sub>2</sub>     | R/W          | $6'$ h $0b$    | Configuration Option 2.                                               |  |
| PWRDN_REG            | R/W          | $6'$ h $0c$    | Power-down Option register.                                           |  |
| <b>FLR</b>           | W            | $6'$ h $0d$    | Frame Length register.                                                |  |
| <b>IDCODE</b>        | R/W          | $6'$ h $0e$    | Product IDCODE.                                                       |  |
| <b>CWDT</b>          | R/W          | $6'$ h $0f$    | Configuration Watchdog Timer.                                         |  |
| HC_OPT_REG           | R/W          | $6'$ h $10$    | House Clean Option register.                                          |  |
| <b>CSBO</b>          | W            | $6'$ h $12$    | CSB output for parallel daisy-chaining.                               |  |
| <b>GENERAL1</b>      | R/W          | $6'$ h $13$    | Power-up self test or loadable program<br>address.                    |  |
| <b>GENERAL2</b>      | R/W          | $6'$ h $14$    | Power-up self test or loadable program<br>address and new SPI opcode. |  |
| <b>GENERAL3</b>      | R/W          | $6'$ h $15$    | Golden bitstream address.                                             |  |
| <b>GENERAL4</b>      | R/W          | $6'$ h16       | Golden bitstream address and new SPI<br>opcode.                       |  |
| <b>GENERAL5</b>      | R/W          | $6'$ h $17$    | User-defined register for fail-safe scheme.                           |  |
| MODE_REG             | R/W          | $6'$ h $18$    | Reboot mode.                                                          |  |
| PU_GWE               | W            | $6'$ h19       | GWE cycle during wake-up from suspend.                                |  |
| PU_GTS               | W            | $6'$ hla       | GTS cycle during wake-up from suspend.                                |  |
| <b>MFWR</b>          | W            | $6'$ hlb       | Multi-frame write register.                                           |  |
| <b>CCLK_FREQ</b>     | W            | $6'$ hlc       | CCLK frequency select for master mode.                                |  |

| <b>Register Name</b> | R/W | <b>Address</b> | <b>Description</b>                                  |
|----------------------|-----|----------------|-----------------------------------------------------|
| SEU_OPT              | R/W | $6'$ h $1d$    | SEU frequency, enable and status.                   |
| EXP_SIGN             | R/W | $6'$ hle       | Expected readback signature for SEU<br>detection.   |
| <b>RDBK_SIGN</b>     | W   | $6'$ hlf       | Readback signature for readback command<br>and SEU. |
| <b>BOOTSTS</b>       | R   | $6'$ h20       | Boot History Register.                              |
| <b>EYE MASK</b>      | R/W | $6'$ h $21$    | Mask pins for Multi-Pin Wake-Up.                    |
| CBC_REG              | W   | $6'$ h22       | Initial CBC Value Register.                         |

*Table 5-30:* **Configuration Registers** *(Cont'd)*

### CRC Register

The Cyclic Redundancy Check register utilizes a standard 32-bit CRC checksum algorithm to verify bitstream integrity during configuration. If the value written matches the current calculated CRC, the CRC\_ERROR flag is cleared and startup is allowed.

## FAR\_MAJ Register

Frame Address Register sets the starting block and column address for the next configuration data input. See Table 5-31.

*Table 5-31:* **Frame Address Register (MAJOR)**

|             | <b>BLK</b> | <b>ROW</b>  | <b>MAJOR</b>    |
|-------------|------------|-------------|-----------------|
| <b>Bits</b> | [15:12]    | [11:8]      | [7:0]           |
|             | 0xxx       | <b>XXXX</b> | <b>XXXXXXXX</b> |

## FAR\_MIN Register

. *Table 5-32:* **Frame Address Register (MINOR)**

|             | <b>Block RAM</b> | (Reserved) | <b>MINOR</b> |
|-------------|------------------|------------|--------------|
| <b>Bits</b> | [15:14]          | [13:10]    | [9:0]        |
|             | ХX               | 0000       | XXXXXXXXX    |

There are three types of write to FAR:

- Write one word to FAR\_MAJ: only updates the FAR\_MAJ.
- Write one word to FAR\_MIN: only updates the FAR\_MIN.
- Write two words to FAR\_MAJ: updates both FAR\_MAJ and FAR\_MIN; the data for FAR\_MAJ will come first.

#### FDRI Register

Configuration data is written to the device by loading the command register with the WCFG command and then loading the Frame Data Input Register.

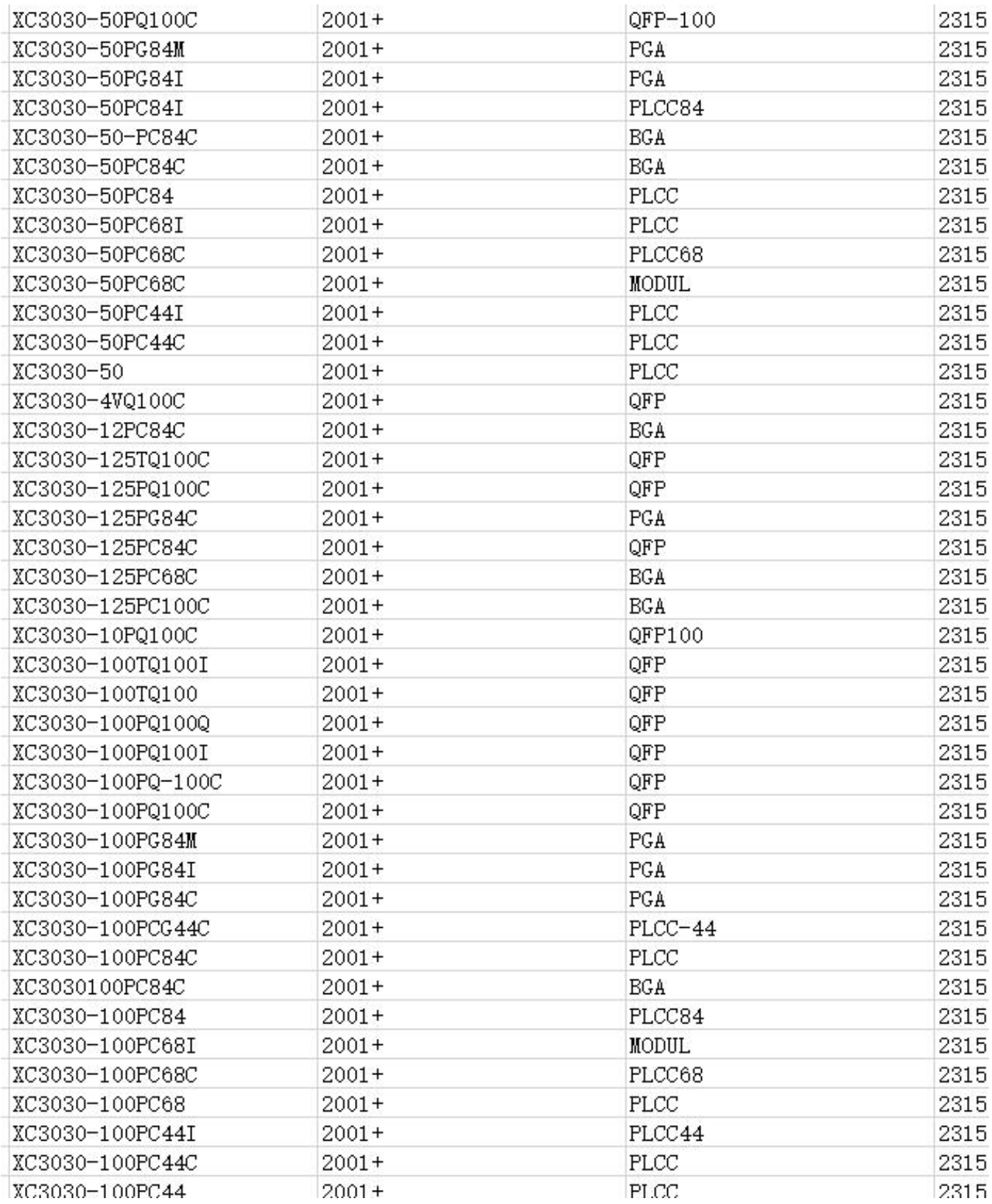

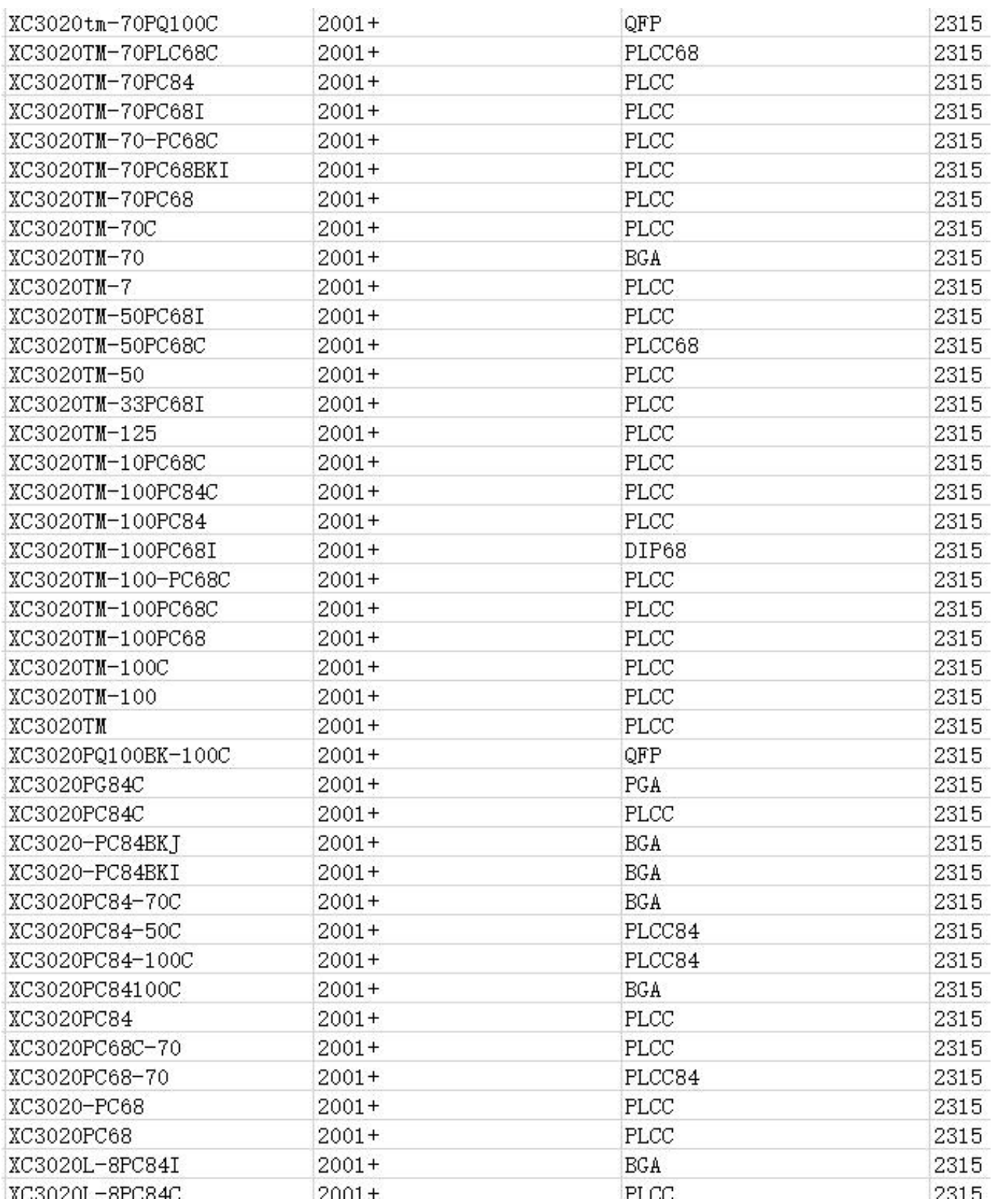